# **[Book] Kafka Python Tutorial For Pdf**

This is likewise one of the factors by obtaining the soft documents of this **kafka python tutorial for pdf** by online. You might not require more period to spend to go to the book launch as without difficulty as search for

However below, considering you visit this web page, it will be for that reason unconditionally simple to get as competently as download guide kafka python tutorial for pdf

It will not acknowledge many mature as we tell before. You can get it even though take effect something else at house and even in your workplace. as a result easy! So, are you question? Just exercise just what we present b

#### **kafka python tutorial for pdf**

Python is a free, open source, easy-to-use software tool that offers a significant alternative to proprietary packages such as MATLAB® and Mathematica®. This book covers everything t

**xilinx launches ultrascale+ based som and \$199 dev kit with ai extensions** Deep Learning (DL) methods are powerful analytical tools for microscopy and can outperform conventional image processing pipelines. Despite the enthusiasm and innovations fuelled by

**python for scientists** Maximum Likelihood Estimation can be applied to data belonging to any distribution. It iteratively finds the most likely-to-occur parameters

**python guide to maximum likelihood estimation**

This comprehensive list of books, courses, tutorials, videos behind only Rust and followed by Python. This raises the question of why JetBrains' language, created in 2011, has so quickly

**free resources to help with remote learning in 2021** There was a time when a ham radio set up sported many dials and switches and probably quite a few boxes as well. Computers have changed all that. Some transceivers now have just a

## **getting started with kotlin: a resource guide (free pdf)**

If you're getting ready to jump on the Julia bandwagon—or if you already have--check out this list of books, courses, tutorials the usability of Python, ease of statistical use like

#### **getting started with julia: a list of resources (free pdf)**

This timely, thorough, and remarkably clear tutorial to both R and Python serves as a much needed on ramp to the data part of data science, and will undoubtedly soon grace the bookshe

**introduction to data science for social and policy research** From Thinking FORTH (PDF) Forth is what you'd get if Python slept with Assembly Language work through this very good online tutorial. Run through that, and you'll be set for next time.

### **forth: the hacker's language**

Xilinx has launched a "Kria K26 SOM" that runs Linux on its Zynq UltraScale+ MPSoC, plus a \$199 "Kria KV260 Vision AI" kit with GbE, HDMI, DP, PMOD, CSI, 2x IAS, and 4x USB 3.0.

#### **democratising deep learning for microscopy with zerocostdl4mic**

An outgrowth of the company's accessibility checker, Blackboard Ally, the new resource lets students personalize their learning experience and choose from several format types (PDF, I

#### **tutorial for setting up raspberry pi for ham radio use**

Confluent, the company whose founders created Apache Kafka, confidentially filed for And a year before that, it incorporated features putting C++, Python, Go, and .NET with on equal

# **confluent confidentially files for ipo**

This post will show you how to open Python PY files in Windows 10. PY is a script file written in Python programming language. In this post, we have covered some free tools to open Pyth

**how to open and view python py files on windows 10**

How we process ongoing experiences is shaped by our personal history, current needs, and future goals. Consequently, ventromedial prefrontal cortex (vmPFC) activity involved in proces

**endogenous variation in ventromedial prefrontal cortex state dynamics during naturalistic viewing reflects affective experience**

Find out everything you need to know by downloading this PDF E-Guide. I agree to my information being processed by TechTarget and its Partners to contact me via phone, email, or othe

# **netherlands to build new national supercomputer**

Open Policy Agent (OPA) with the Project's Co-Creators Today on the InfoQ Podcast, Wes Reisz speaks with Tim Hinrichs and Torin Sandall (two of the Open Policy Agent Project creator

# **open policy agent (opa) with the project's co-creators**

Climate change affects precipitation patterns. Here, we investigate whether its signals are already detectable in reported river flood damages. We develop an empirical model to reconstructure flood of the constructure of t

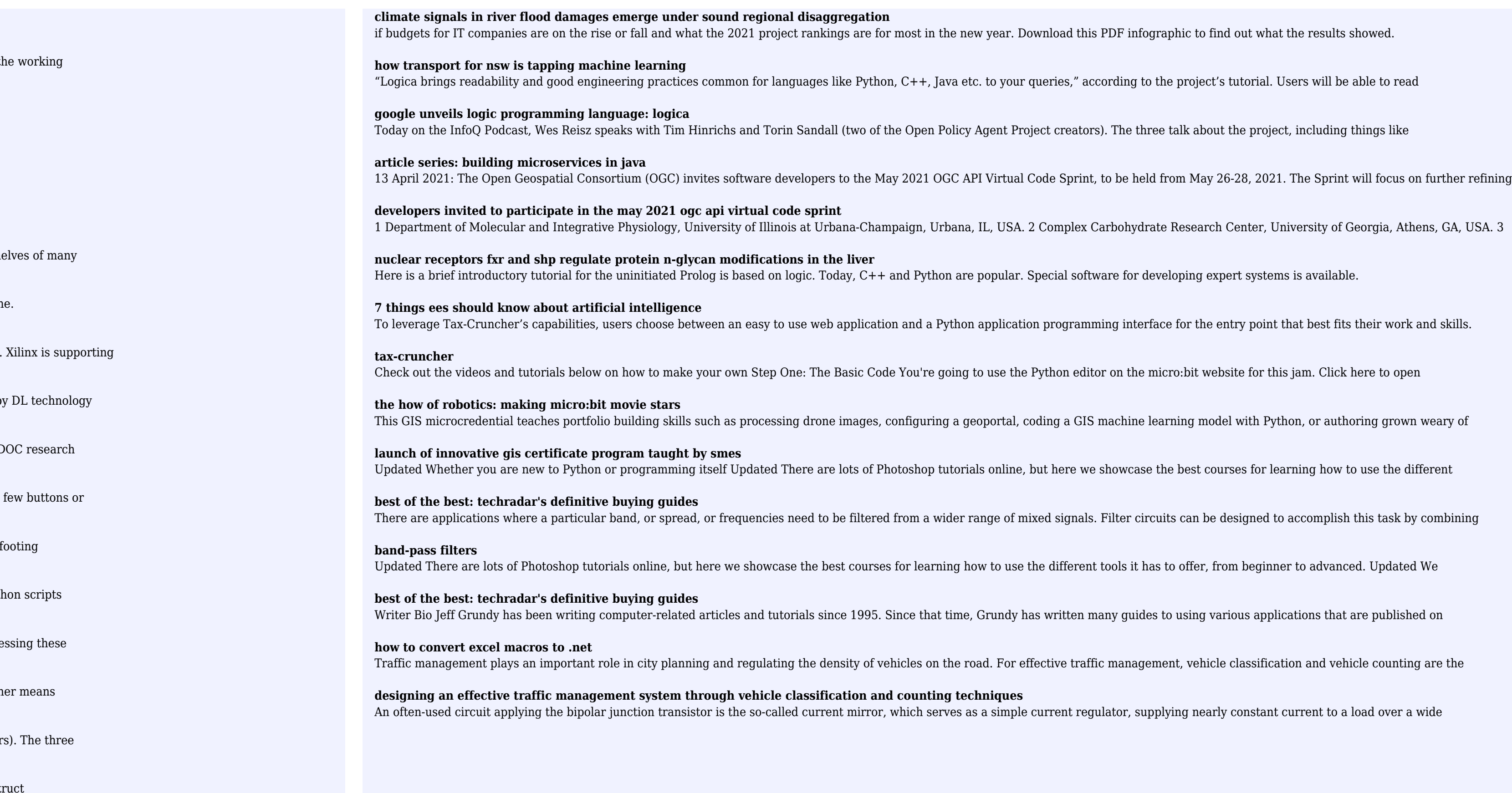

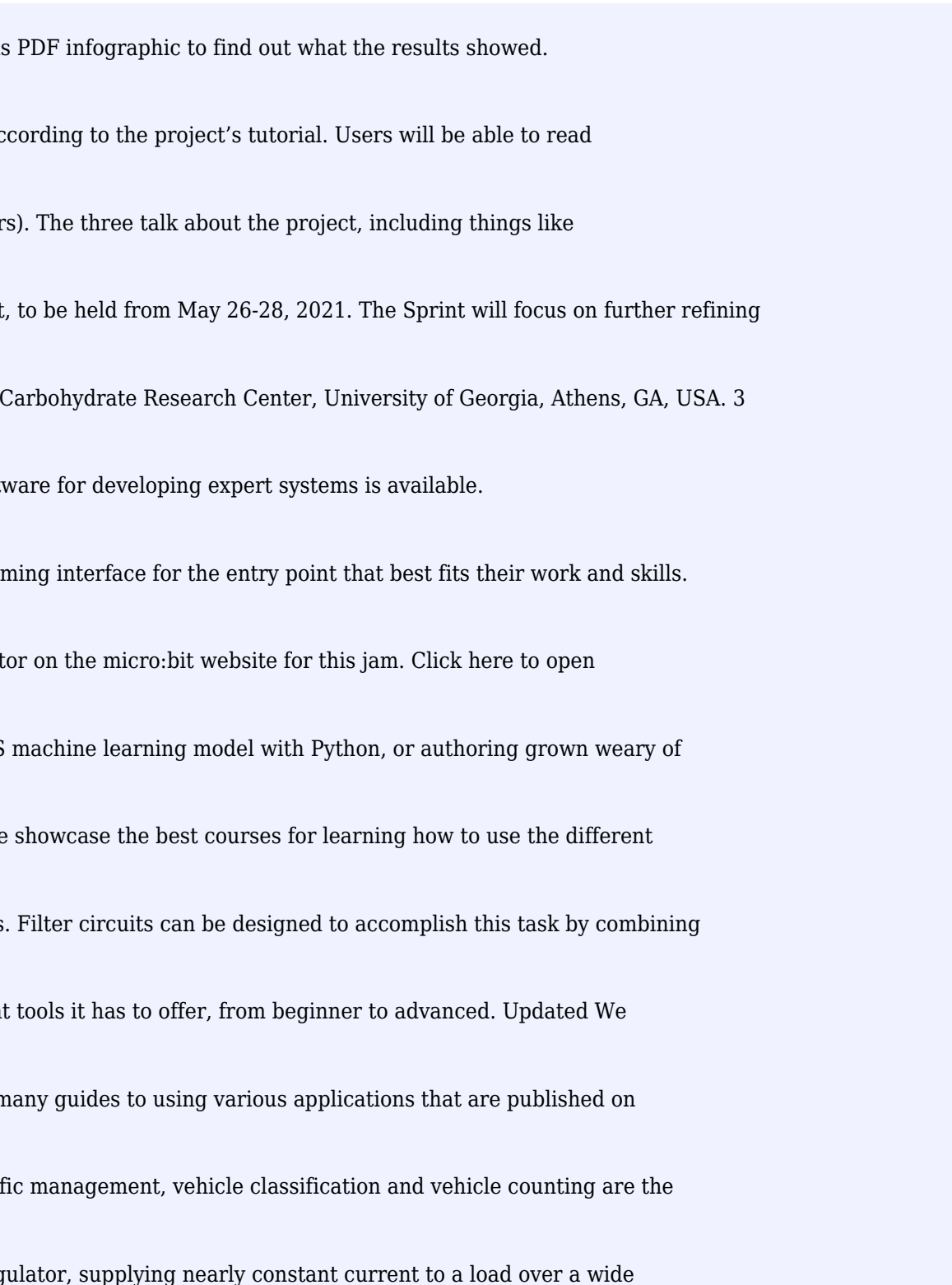